# Computational Structures in Data Science

Recursio n

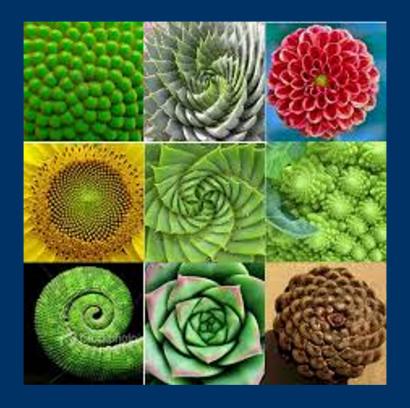

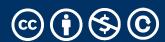

### Announcements

- Midterm + Schedule updates
  - Midterm covers all material this week.
  - No lecture day after midterm
  - Next Monday: Review recursion + MT

# Computational Structures in Data Science

#### Recursi

On M. C. Escher : *Drawing Hands* 

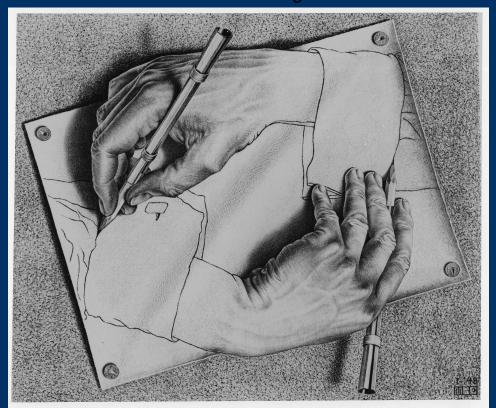

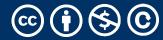

## Demo: vee / Fractals

- python3 -i 11-Recursion.py
- This uses Turtle Graphics.
  - The turtle module is really cool, but **not** something you need to learn
- vee is the one recursive problem that doesn't have a base case
  - But fractals in general are a fun way to visualize self-similar structures
- Use the following keys to play with the demo
- Space to draw
- C to Clear
- Up to add "vee" to the functions list
- Down to remove the "vee" functions from the list.
- Some cool variations on vee, seen in Snap! (the language of CS10)
- More Fractals

### Why Recursion?

- Recursive structures exist (sometimes hidden) in nature and therefore in data!
- It's mentally and sometimes computationally more efficient to process recursive structures using recursion.
- Sometimes, the recursive definition is easier to understand or write, even if it is computationally slower.
  - Fractals are definitely easily to think of recursively!

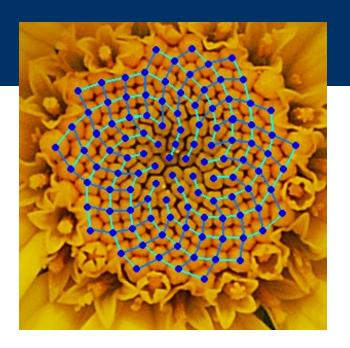

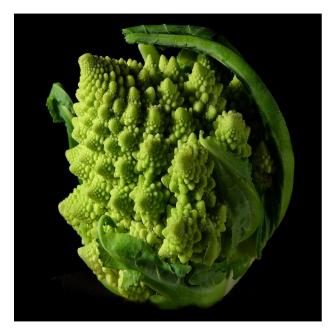

## Today: Recursion

Recursive function calls itself, directly or indirectly

#### re-cur-sion

/riˈkərZHən/ ◀)

noun MATHEMATICS LINGUISTICS

the repeated application of a recursive procedure or definition.

a recursive definition.
 plural noun: recursions

#### re-cur-sive

/riˈkərsiv/ ••

adjective

characterized by recurrence or repetition, in particular.

- MATHEMATICS LINGUISTICS
   relating to or involving the repeated application of a rule, definition, or procedure to successive results.
- COMPUTING
   relating to or involving a program or routine of which a part requires the application
   of the whole, so that its explicit interpretation requires in general many successive
   executions.

### Recursion In Practice

- We will use a function to solve smaller sub-problems
- Compared to a for-loop, while loop, we will *not* directly specify how many times we need to make a function call.

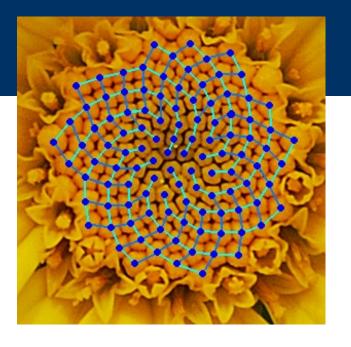

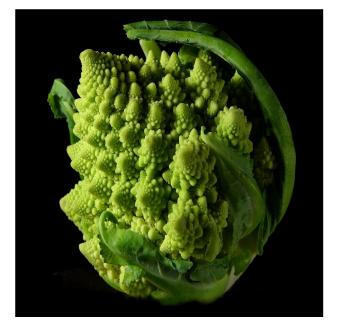

### Demo: Countdown

```
def countdown(n):
    if n == 0:
        print('Blastoff!')
    else:
        # ... what goes here?
```

### Demo: Countdown

```
def countdown(n):
    if n == 0:
        print('Blastoff!')
    else:
        print(n)
        countdown(n - 1)
```

### The Recursive Process

# Recursive solutions involve two major parts:

- Base case(s), the problem is simple enough to be solved directly
- Recursive case(s). A recursive case has three components:
  - Divide the problem into one or more simpler or smaller parts
  - Invoke the function (recursively) on each part, and
  - **Combine** the solutions of the parts into a solution for the problem.

# Computational Structures in Data Science

### Recursion

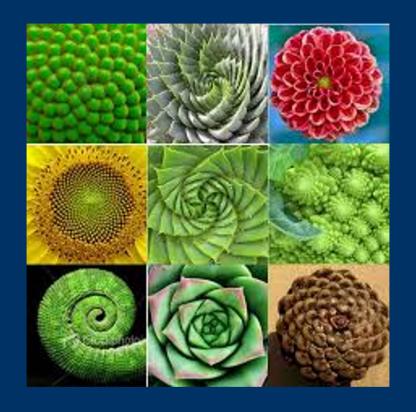

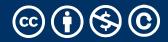

# Learning Objectives

- Compare Recursion and Iteration to each other
  - •Translate some simple functions from one method to another
- Write a recursive function
  - Understand the base case and a recursive case

#### Palindromes

- •Palindromes are the same word forwards and backwards.
- Python has some tricks, but how could we build this?
  - palindrome = lambda w: w == w[::-1]
  - •[::-1] is a slicing shortcut [0:len(w):-1] to reverse items.
- •Let's write Reverse:

```
def reverse(s):
    result = ''
    for letter in s:
        result = letter + result
    return result
```

```
def reverse_while(s):
    """"
    >>> reverse_while('hello')
    'olleh'
    """"
    result = ''
    while s:
        first = s[0]
        s = s[1:] # remove the first letter
        result = first + result
    return result
```

#### Fun Palindromes

- •C88C
- racecar
- •LOL
- •radar
- •a man a plan a canal panama
- •aibohphobia 😈
  - The fear of palindromes.
- •https://czechtheworld.com/bestpalindromes/#palindrome-words

# Writing Reverse Recursively

```
def reverse(s):
    if not s:
         return ''
    return 'TODO'
def palindrome(word):
    return word == reverse(word)
```

#### How should reverse work?

- Our algorithm in words:
  - Take the first letter, put it at the end
  - The beginning of the string is the reverse of the rest.

```
reverse('ABC')

→ reverse('BC') + 'A'

→ reverse('C') + 'B' + 'A

→ 'C' + 'B' + 'A

→ 'CBA'
```

#### reverse recursive

### Iteration vs Recursion: Sum Numbers

```
For loop:

def sum(n):
    s=0
    for i in range(0,n+1):
        s=s+i
    return s
```

### Iteration vs Recursion: Sum Numbers

#### While loop:

```
def sum(n):
    s=0
    i=0
    while i<n:
        i=i+1
        s=s+i
    return s</pre>
```

#### Iteration vs Recursion: Sum Numbers

```
Recursion:
def sum(n):
    if n == 0:
        return 0
    return n+sum(n-1)
```

# Iteration vs Recursion: Cheating!

Sometimes it's best to just use a formula! But that's not always the point. ©

```
def sum(n):
    return (n * (n + 1)) / 2
```

#### The Recursive Process

### Recursive solutions involve two major parts:

- Base case(s), the problem is simple enough to be solved directly
- Recursive case(s). A recursive case has three components:
  - Divide the problem into one or more simpler or smaller parts
  - Invoke the function (recursively) on each part, and
  - Combine the solutions of the parts into a solution for the problem.

### Review: Functions

def <function name> (<argument list>) :

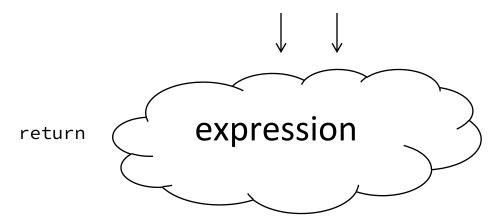

```
def concat(str1, str2):
    return str1+str2;
concat("Hello","World")
```

- •Generalizes an expression or set of statements to apply to lots of instances of the problem
- •A function should do one thing well

#### How does it work?

- Each recursive call gets its own local variables
  - •Just like any other function call
- Computes its result (possibly using additional calls)
  - Just like any other function call
- •Returns its result and returns control to its caller
  - Just like any other function call
- •The function that is called happens to be itself
  - Called on a simpler problem
  - Eventually stops on the simple base case

### Another Example

```
indexing an element of a sequence
def first(s):
    """Return the first element in a sequence."""
    return s[0]
def rest(s):
    """Return all elements in a sequence after the first"""
    return s[1:]
                          Slicing a sequence of elements
def min_r(s):
    """Return minimum value in a sequence."""
    if
                  Base Case
    else:
                         Recursive Case
```

Recursion over sequence length

### Recall: Iteration

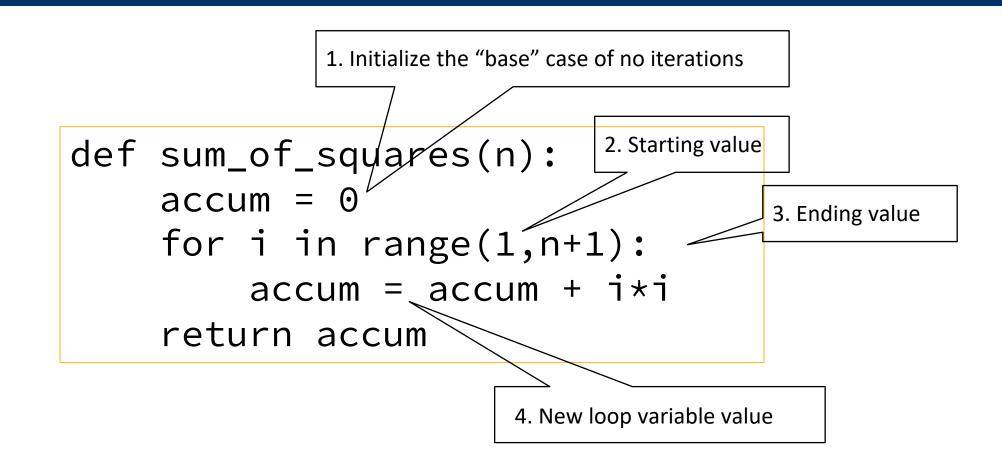

## Recursion Key concepts - by example

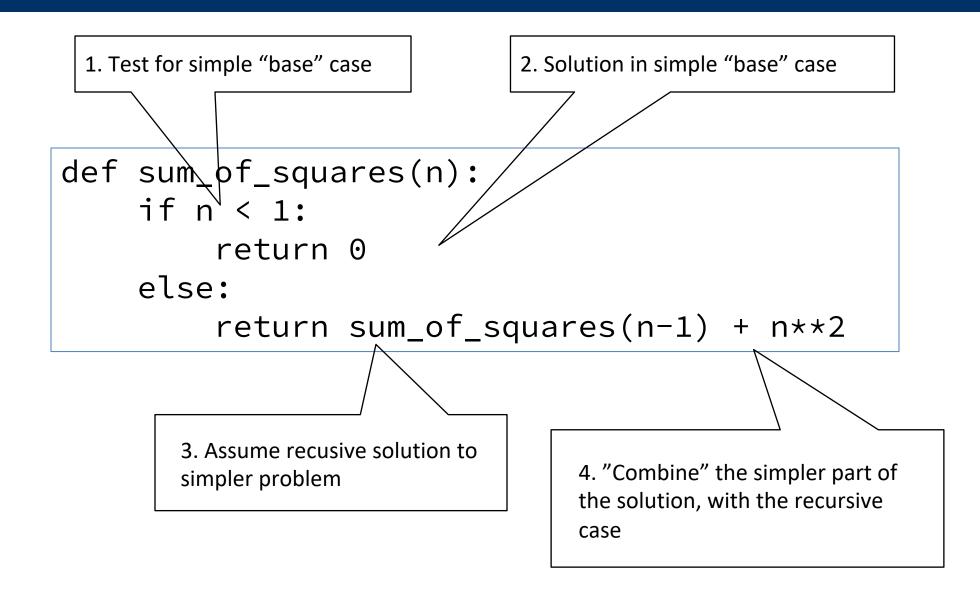

#### In words

- •The sum of no numbers is zero
- •The sum of 1<sup>2</sup> through n<sup>2</sup> is the
  - sum of  $1^2$  through  $(n-1)^2$

## Why does it work

```
sum_of_squares(3)

# sum_of_squares(3) => sum_of_squares(2) + 3**2

# => sum_of_squares(1) + 2**2 + 3**2

# => sum_of_squares(0) + 1**2 + 2**2 + 3**2

# => 0 + 1**2 + 2**2 + 3**2 = 14
```

### Questions

- •In what order do we sum the squares?
- How does this compare to iterative approach?

```
def sum_of_squares(n):
    accum = 0
    for i in range(1,n+1):
        accum = accum + i*i
    return accum
```

```
def sum_of_squares(n):
    if n < 1:
        return 0
    else:
        return sum_of_squares(n-1) + n**2</pre>
def sum_of_squares(n):
    if n < 1:
        return 0
    else:
    return n**2 + sum_of_squares(n-1)</pre>
```

#### Trust ...

•The recursive "leap of faith" works as long as we hit the base case eventually

What happens if we don't?

### Recursion (unwanted)

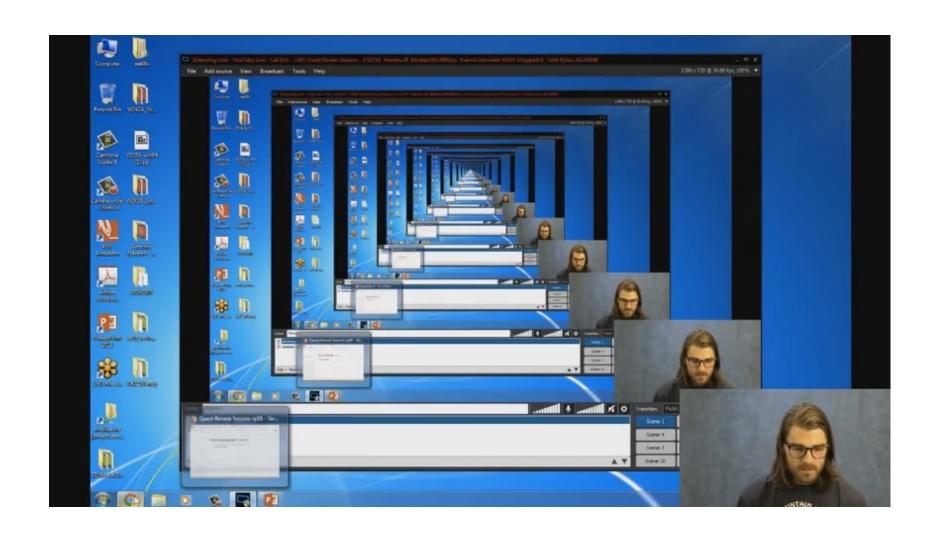

### Why Recursion?

- "After Abstraction, Recursion is probably the 2<sup>nd</sup> biggest idea in this course"
- "It's tremendously useful when the problem is selfsimilar"
- "It's no more powerful than iteration, but often leads to more concise & better code"
- "It's more 'mathematical"
- "It embodies the beauty and joy of computing"

• ...

#### Example I

#### List all items on your hard disk

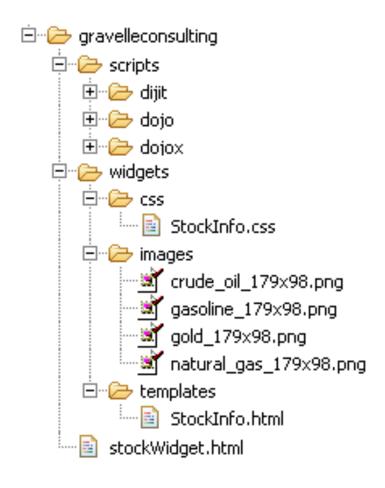

- Files
- Folders contain
  - Files
  - Folders

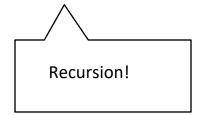

#### Why Recursion? More Reasons

- Recursive structures exist (sometimes hidden) in nature and therefore in data!
- It's mentally and sometimes computationally more efficient to process recursive structures using recursion.

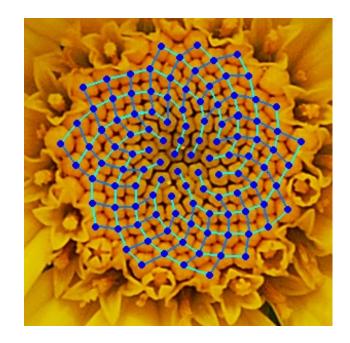

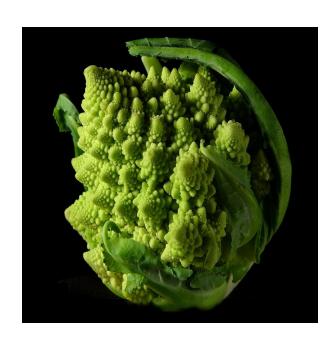